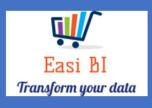

# SERVICE – ASSET AGEING

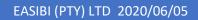

# Update Context

1.View.

- 2.Cash.
- 3.WIP Ageing.
- 4.All WIP.
- 5. Warranty Ageing.

### 1. View.

The view consists off all ageing items in the Group / Dealership.

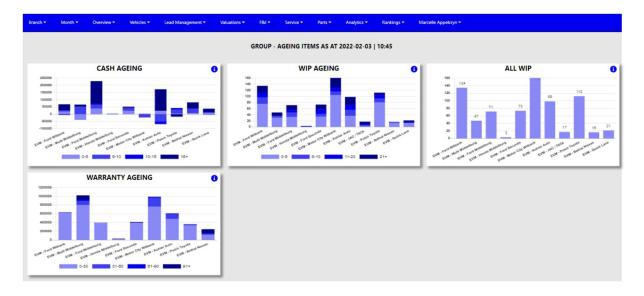

# 2. Cash Outstanding Ageing.

The system will calculate the cash outstanding in ageing brackets of 5 days.

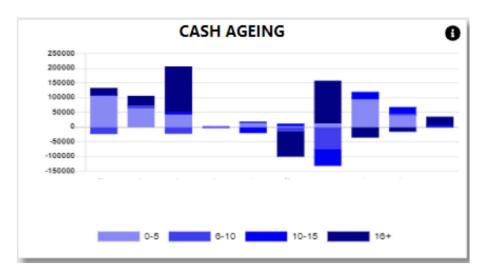

With the information Icon you can then drill down to the details of the ageing.

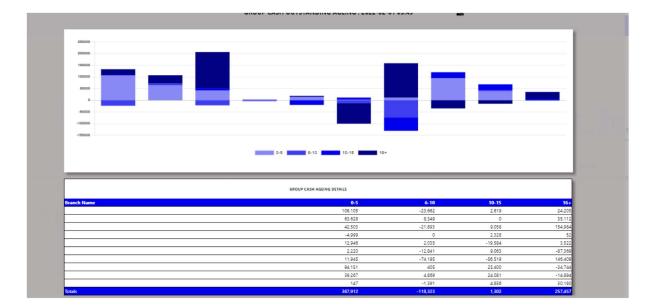

You can export the above view to excel including the graph and individual Branches / Users for the outstanding cash.

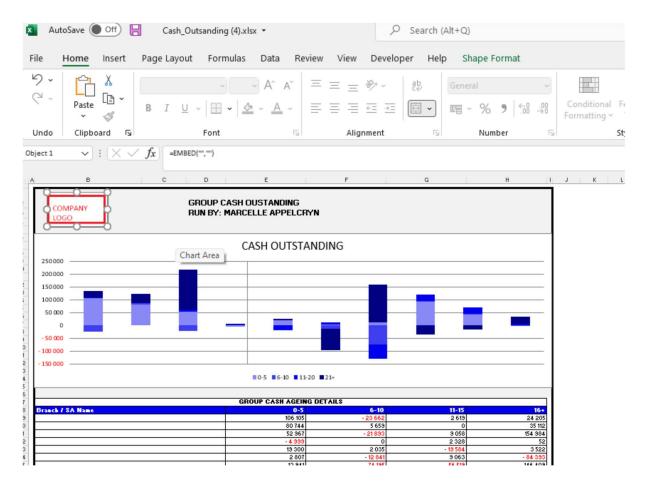

You can click on the department, and it will drill down to the individual transactions that is outstanding with comments that has been entered. With an option to query this transaction from the BI tool.

×

|                    | 1085460     |            |          |           |                 |                                 |              |                                               |   |       |
|--------------------|-------------|------------|----------|-----------|-----------------|---------------------------------|--------------|-----------------------------------------------|---|-------|
|                    |             | 2021-06-18 | -47.09   | 10AndrewM | 10CIPAAC7020    | INV - Deposit - Pd Yusuf Cash   |              | CORRECTLY LINK SYSTEM<br>ROR FOR HENNIE REFER | • | Query |
|                    | 1085460     | 2021-10-25 | 1 768.70 | 10Dylan   | 10CIPAAC8892    | INV - CSH - S AND P ENGINEERING | 1085460 99   |                                               | 0 | Quer  |
|                    |             |            |          |           |                 |                                 |              |                                               |   |       |
|                    |             |            |          |           |                 |                                 |              |                                               |   |       |
| end Email regardi  | ng Below II | nformat    | ion      |           |                 |                                 |              |                                               |   | ×     |
| voice Narrative:   |             |            |          |           |                 |                                 |              |                                               |   |       |
| INV - Deposit - Pd | Yusuf Cash  | ı          |          |           |                 |                                 |              |                                               |   |       |
| eference:          |             |            |          |           |                 |                                 |              |                                               |   |       |
| 10CIPAAC7020       |             |            |          |           |                 |                                 |              |                                               |   |       |
| ser:               |             |            |          |           |                 |                                 |              | -                                             |   |       |
| 10AndrewM          |             |            |          |           |                 |                                 |              |                                               |   |       |
| omments:           |             |            |          |           |                 |                                 |              |                                               |   |       |
| INCORRECTLY LI     | NK SYSTE    | M ERRC     | R FOR    | HENNIE I  | REFER 10CIPAAC7 | 020 10RIRAAE9653 AND FOR YUSUF  | PLEASE REFER | 10CE                                          |   |       |
| mount:             |             |            |          |           |                 |                                 |              |                                               |   |       |
| -47.09             |             |            |          |           |                 |                                 |              |                                               |   |       |
| omplete By:        |             |            |          |           |                 |                                 |              |                                               |   |       |
| 2022/02/01         |             |            |          |           |                 |                                 |              | •                                             |   |       |
| tion:              |             |            |          |           |                 |                                 |              |                                               |   |       |
| Please Type Action | n Required  |            |          |           |                 |                                 |              |                                               |   |       |
| sign To:           |             |            |          |           |                 |                                 |              |                                               |   |       |

#### SROUP - CASH OUTSTANDING PARTS DEPARTMENT

# 3. WIP Ageing.

The system will calculate the vehicle ageing in ageing brackets of 5 days.

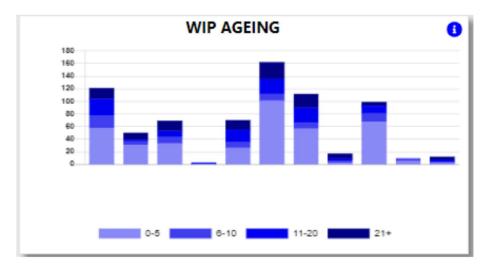

With the information Icon you can then drill down to the details of the ageing.

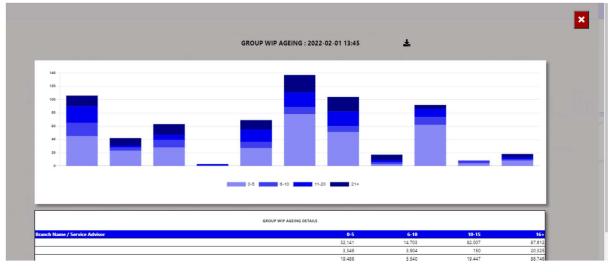

You can export the above view to excel including the graph and individual Branches / Users for the WIP ageing.

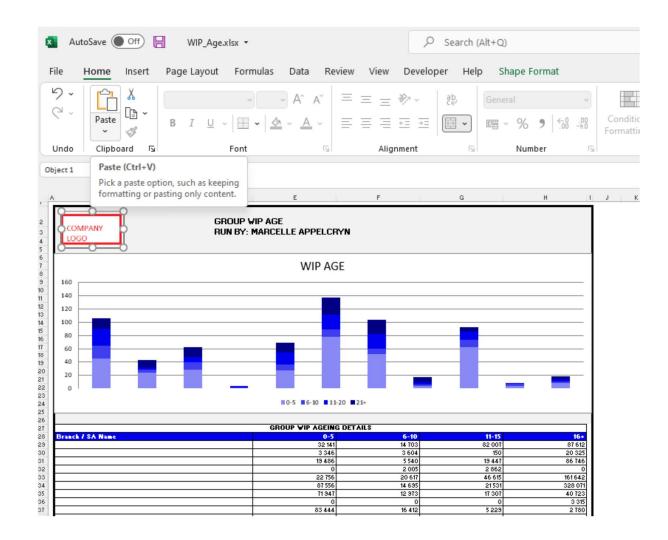

You can click on the aging bracket, and it will drill down to the individual Repair Orders with comments that has been entered. With an option to query this transaction from the BI tool.

|                                    | - WIP BETV                |                |                                                             |                 |              |                        | WIP BETWEEN 21 AND 9999 |                 |                 |                                                  |           |       |  |  |
|------------------------------------|---------------------------|----------------|-------------------------------------------------------------|-----------------|--------------|------------------------|-------------------------|-----------------|-----------------|--------------------------------------------------|-----------|-------|--|--|
| Branch Name                        | Company - Service<br>Dep. | RO<br>Number   | Customer                                                    | Date<br>Created | Days<br>Open | Service Advisor        | Parts<br>Sales          | Labour<br>Sales | User<br>Created | Comments                                         | Update Ac | tion  |  |  |
|                                    | 40EM-11                   | CR000538-1     | William Dibetso                                             | 2019-02-06      | 1091         | Hermanus Du<br>Plessis | 95,166.43               | 0.00            | 40Zeida         | 31/1/22-VOP-KEY TO BE<br>PROGRAMMED AND PARTS TO | ÷ 0       | Query |  |  |
|                                    | 40EM-21                   | OR002439-<br>1 | Eastvaal Motors Multi (co.65) Eastvaal Motors multi (co.65) | 2021-09-15      | 139          | Rudolf Fait            | 0.00                    | 0.00            | 40Zelda         | 31/01/2022. Customer was gouted on repairs they  | ÷ 0       | Quer  |  |  |
|                                    |                           |                |                                                             |                 |              |                        |                         |                 |                 |                                                  |           |       |  |  |
| <b>eate Mail</b><br>rvice Advisor: |                           |                |                                                             |                 |              |                        |                         |                 |                 |                                                  | 1         | ×     |  |  |
| lermanus Du                        |                           |                |                                                             |                 |              |                        |                         |                 |                 |                                                  |           |       |  |  |
| pair Order:                        |                           |                |                                                             |                 |              |                        |                         |                 |                 |                                                  |           |       |  |  |
| CR000538-1                         |                           |                |                                                             |                 |              |                        |                         |                 |                 |                                                  |           |       |  |  |
| stomer:                            |                           |                |                                                             |                 |              |                        |                         |                 |                 |                                                  |           |       |  |  |
| Villiam Dibets                     | 60                        |                |                                                             |                 |              |                        |                         |                 |                 |                                                  |           |       |  |  |
| ys Open:                           |                           |                |                                                             |                 |              |                        |                         |                 |                 |                                                  |           |       |  |  |
| 091                                |                           |                |                                                             |                 |              |                        |                         |                 |                 |                                                  |           |       |  |  |
| rts Sales:                         |                           |                |                                                             |                 |              |                        |                         |                 |                 |                                                  |           |       |  |  |

### 4.All WIP.

The system will calculate the all wip.

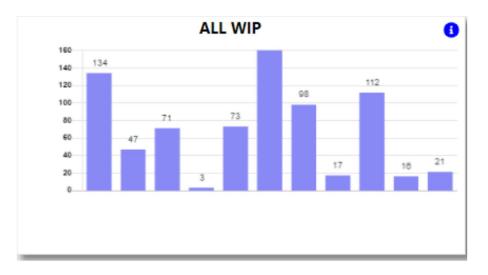

With the information Icon you can then drill down to the details of all job cards. This will let you know how many job cards open and what percentage of these job cards is has comments on them. By Clicking on the red square below this will open all comments on jobcards.

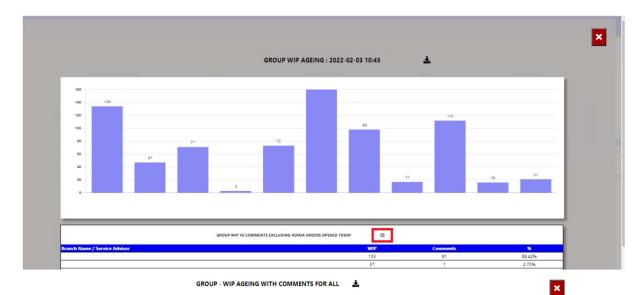

Custome Parts Sales Labour Date Service Advi User L/2/22-VOP-KEY TO BE PROGAMMED AND PARTS TO 00538-2019-02-06 1093 lermanus Du Plessis 95,166.43 0.00 40Zelda William Dibet 40EM-1 28/01/22 Loaded HAR, busy with them to \$ 170 42,342,34 IRM-INT 30EM-1 R028371-LINDIWE MTHETHWA 2021-08-1 Hayley Titus 0.00 31/01/2022. Customer qouted on repairs the 141 0.00 0.00 40EM-21 002439 Eastvaal Motors Multi (co.65) Eastvaal Mo 2021-09-1 Rudolf Fait 40Zelda

You can export the above view to excel including the graph and individual Branches / Users for the All WIP.

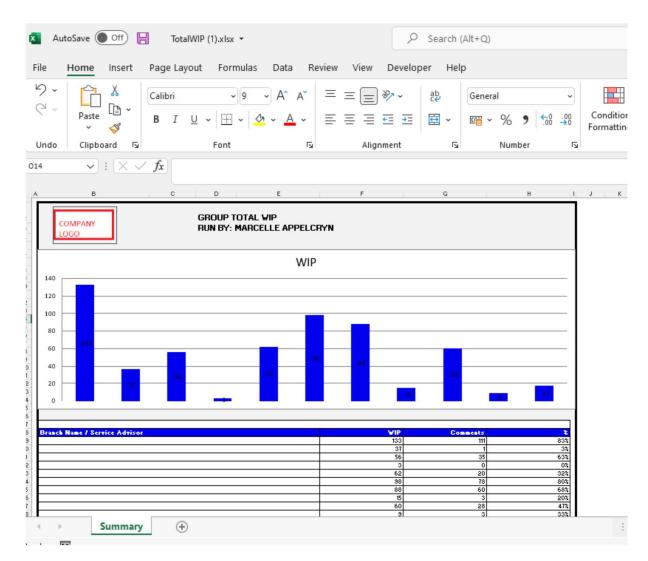

You can click on the aging bracket, and it will drill down to the individual Repair Orders with comments that has been entered. With an option to query this transaction from the BI tool.

| Ŧ           |                           |                |                                                             |                 | - WIP BETWEEN 21 AND 9999 |                        |                |                 |                 |                                                    |       |           |
|-------------|---------------------------|----------------|-------------------------------------------------------------|-----------------|---------------------------|------------------------|----------------|-----------------|-----------------|----------------------------------------------------|-------|-----------|
| Branch Name | Company - Service<br>Dep. | RO<br>Number   | Customer                                                    | Date<br>Created | Days<br>Open              | Service Advisor        | Parts<br>Sales | Labour<br>Sales | User<br>Created | Comments                                           | Updat | te Action |
|             | 40EM-11                   | CR000538-1     | William Dibetso                                             | 2019-02-06      | 1091                      | Hermanus Du<br>Plessis | 95,166.43      | 0.00            | 40Zelda         | 31/1/22-VOP-KEY TO BE<br>PROGRAMMED AND PARTS TO   | 0     | Query     |
|             | 40EM-21                   | OR002439-<br>1 | Eastvaal Motors Multi (co.65) Eastvaal Motors multi (co.65) | 2021-09-15      | 139                       | Rudolf Fait            | 0.00           | 0.00            | 40Zelda         | 31/01/2022. Customer was<br>qouted on repairs they | 0     | Query     |

| Create Mail         | × |
|---------------------|---|
| Service Advisor:    |   |
| Hermanus Du Plessis |   |
| Repair Order:       |   |
| CR000538-1          |   |
| Customer:           |   |
| William Dibetso     |   |
| Days Open:          |   |
| 1091                |   |
| Parts Sales:        |   |

## 5. Warranty Ageing.

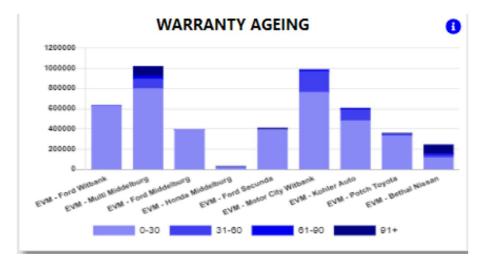

The system will calculate the warranty ageing in ageing brackets of 30 days.

With the information Icon you can then drill down to the details of all job cards..

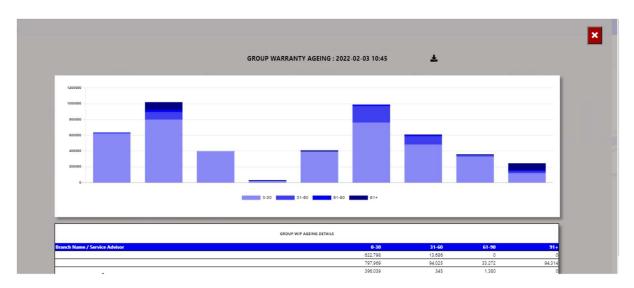

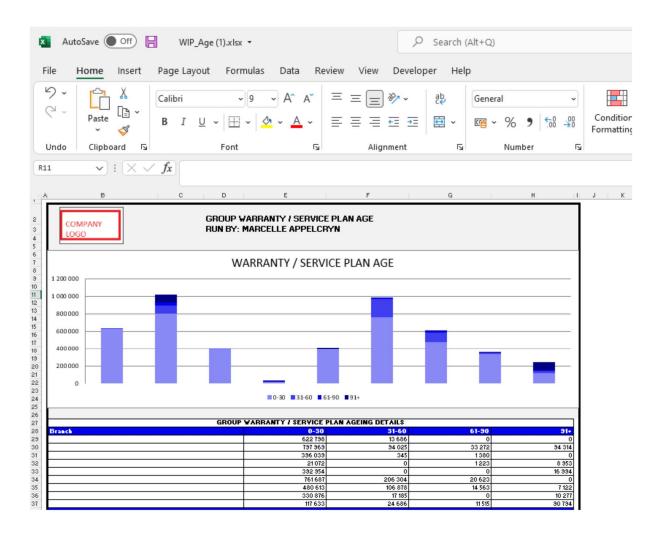

You can click on the aging bracket, and it will drill down to the individual Repair Orders with comments that has been entered. With an option to query this transaction from the BI tool.

|                                                    |                           |                | *                                                           | - WIP BETWEEN 21 AND 9999 |              |                        |                |                 |                 |                                                                                                    |  |
|----------------------------------------------------|---------------------------|----------------|-------------------------------------------------------------|---------------------------|--------------|------------------------|----------------|-----------------|-----------------|----------------------------------------------------------------------------------------------------|--|
| Branch Name                                        | Company - Service<br>Dep. | RO<br>Number   | Customer                                                    | Date<br>Created           | Days<br>Open | Service Advisor        | Parts<br>Sales | Labour<br>Sales | User<br>Created | Comments Update Action                                                                                                    |  |
|                                                    | 40EM-11                   | CR000538-1     | William Dibetso                                             | 2019-02-06                | 1091         | Hermanus Du<br>Plessis | 95,166.43      | 0.00            | 40Zelda         | 31/1/22-VOP-KEY TO BE<br>PROGRAMMED AND PARTS TO                                                                                                    |  |
|                                                    | 40EM-21                   | OR002439-<br>1 | Eastvaal Motors Multi (co.65) Eastvaal Motors multi (co.65) | 2021-09-15                | 139          | Rudolf Fait            | 0.00           | 0.00            | 40Zelda         | 31/01/2022. Customer was 🗘 🔿 Quer                                                                                                    |  |
|                                                    |                           |                |                                                             |                           |              |                        |                |                 |                 |                                                                                                    |  |
| <b>eate Mail</b><br>ervice Advisor:<br>Hermanus Du |                           |                |                                                             |                           |              |                        |                |                 |                 |                                                                                                    |  |
| epair Order:                                       |                           |                |                                                             |                           |              |                        |                |                 |                 | _                                                                                                    |  |
| CR000538-1                                         |                           |                |                                                             |                           |              |                        |                |                 |                 |                                                                                                    |  |
| istomer:                                           |                           |                |                                                             |                           |              |                        |                |                 |                 | and the second second se |  |
| William Dibets                                     | 0                         |                |                                                             |                           |              |                        |                |                 |                 |                                                                                                    |  |
| ays Open:                                          |                           |                |                                                             |                           |              |                        |                |                 |                 | -                                                                                                    |  |
| 1091                                               |                           |                |                                                             |                           |              |                        |                |                 |                 |                                                                                                    |  |
| arts Sales:                                        |                           |                |                                                             |                           |              |                        |                |                 |                 | the second second second second second second second second second second second second second second second s                                                                                                    |  |